WEB入会予約のお知らせ

## WEB入会予約

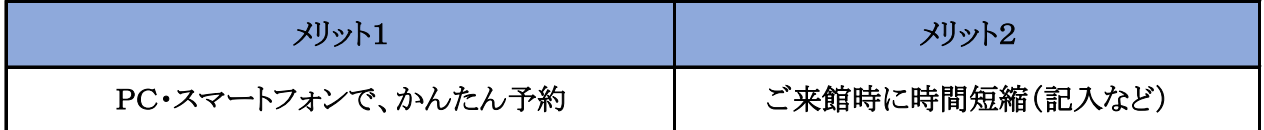

WEB入会予約の流れ

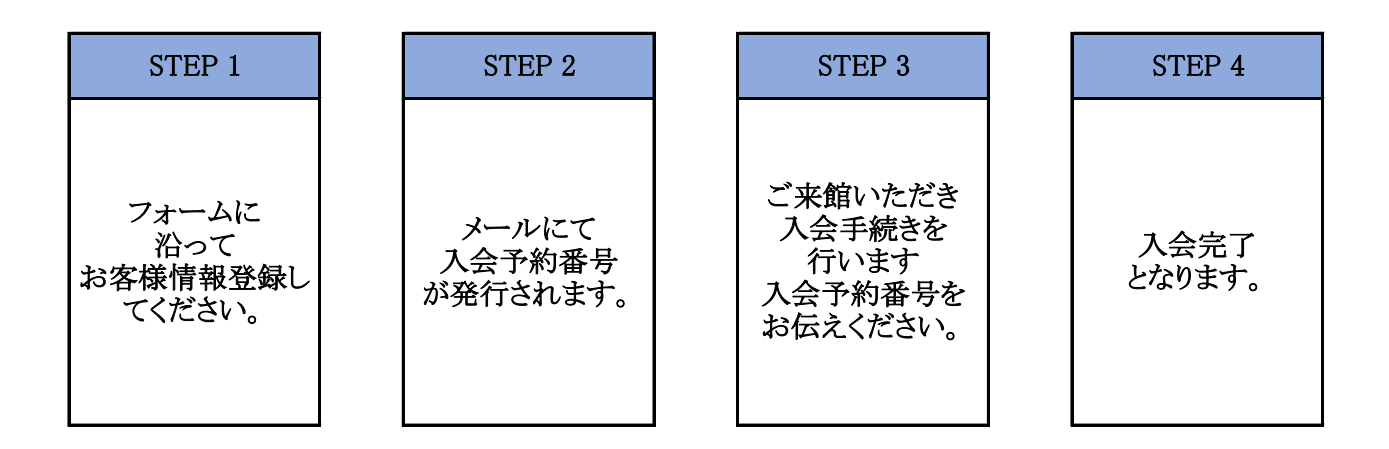

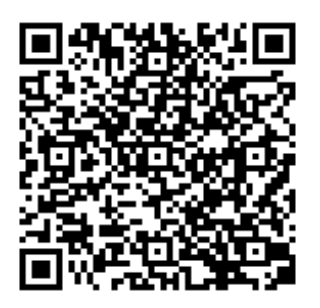

WEB入会予約のQRコード